### **МІНІСТЕРСТВО ОСВІТИ І НАУКИ УКРАЇНИ ІВАНО-ФРАНКІВСЬКИЙ НАЦІОНАЛЬНИЙ ТЕХНІЧНИЙ УНІВЕРСИТЕТ НАФТИ І ГАЗУ**

Інститут природничих наук і туризму

Кафедра геотехногенної безпеки та геоінформатики

#### **ЗАТВЕРДЖУЮ**

 Директор інституту природничих наук і туризму \_\_\_\_\_\_\_\_\_ В. Г. Омельченко

« $\longrightarrow$  2019 р.

## **ГЕОІНФОРМАТИКА**

(назва навчальної дисципліни)

## **РОБОЧА ПРОГРАМА**

Перший (бакалаврський) рівень (рівень вищої освіти)

 галузь знань 10 Природничі науки  $\frac{1}{2}$ (шифр і назва)

 спеціальність 101 Екологія, 103 Науки про Землю (шифр і назва)

спеціалізація\* \_\_\_\_\_\_\_\_\_\_\_\_\_\_\_\_\_\_\_\_\_\_\_\_\_\_ (назва)

вид дисципліни  $\underbrace{0\overline{0}0B}_{\overline{0}0B}$ 'язкова /вибіркова

Івано-Франківськ-2019

 Робоча програма дисципліни «Геоінформатика» для студентів, що навчаються за освітньо-професійною програмою на здобуття ступеня бакалавр за спеціальностями «Науки про Землю» та «Екологія»

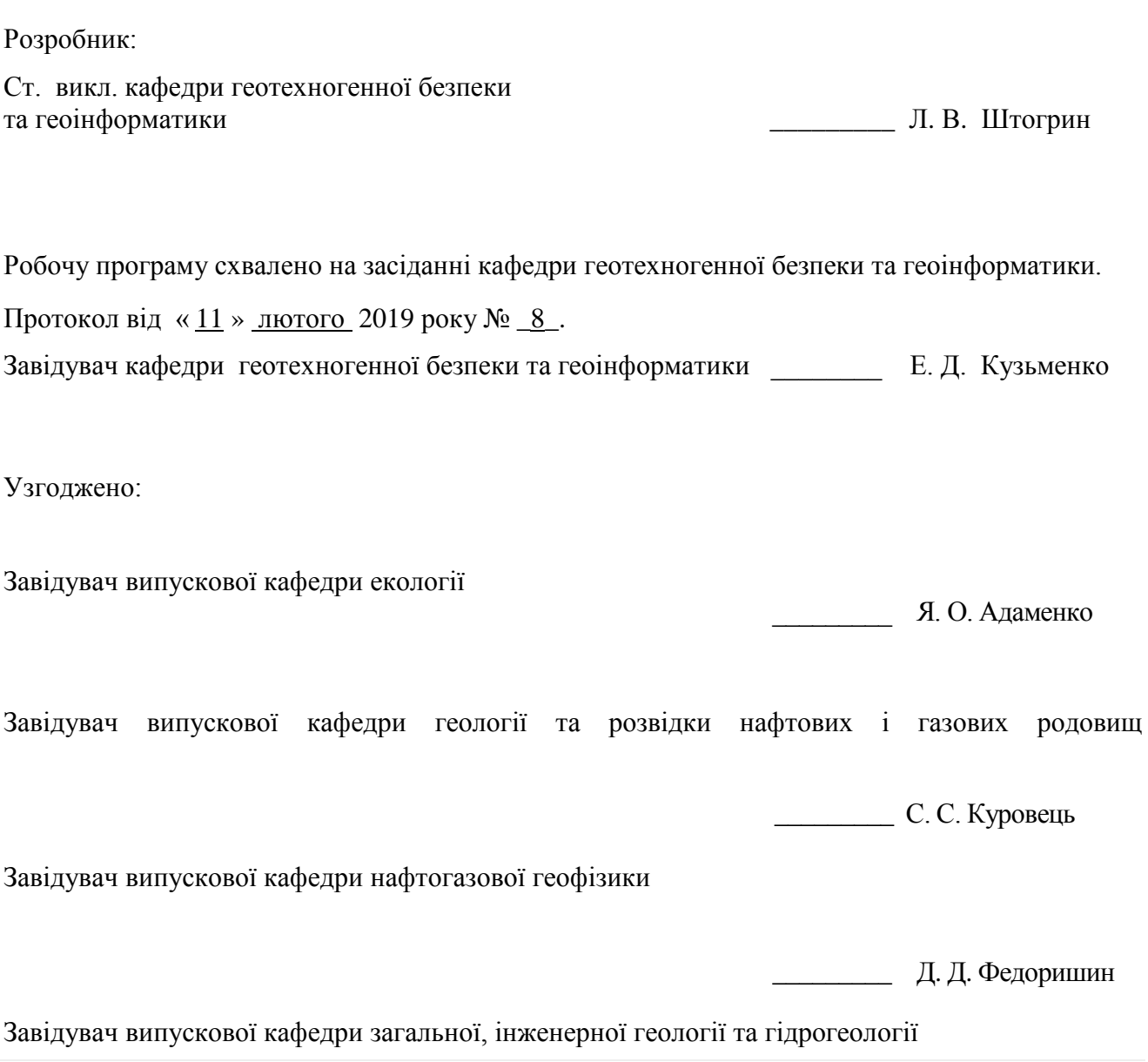

\_\_\_\_\_\_\_\_\_ В. Р. Хомин

# **1 ОПИС НАВЧАЛЬНОЇ ДИСЦИПЛІНИ**

Ресурс годин на вивчення дисципліни «Геоінформатика» згідно з чинним РНП, розподіл по семестрах і видах навчальної роботи для різних форм навчання характеризує таблиця 1.

|                                                                 |                |                | Розподіл по семестрах |             |                |                |  |
|-----------------------------------------------------------------|----------------|----------------|-----------------------|-------------|----------------|----------------|--|
|                                                                 | Всього         |                |                       | Семестр 1   | Семестр 2      |                |  |
|                                                                 | Денна          | Заочна         | Денна                 | Заочна      | Денна          | Заочна         |  |
|                                                                 | форма          | (дистанці      | форма                 | (дистанці   | форма          | (дистанці      |  |
| Найменування показників                                         | навчан-        | йна)           | навчан-               | йна)        | навчан-        | йна)           |  |
|                                                                 | <b>HA</b>      | форма          | <b>HA</b>             | форма       | <b>HA</b>      | форма          |  |
|                                                                 | (ДФН)          | навчання)      | (ДФН)                 | навчання)   | (ДФН)          | навчання)      |  |
|                                                                 |                | $(3\Phi H)$    |                       | $(3\Phi H)$ |                | $(3\Phi H)$    |  |
| Кількість кредитів ECTS                                         | $\overline{4}$ | $\overline{4}$ |                       |             | $\overline{4}$ | $\overline{4}$ |  |
| Кількість модулів                                               | 3              | 3              |                       |             | 3              | 3              |  |
| Загальний обсяг часу, год                                       | 120            | 120            |                       |             | 120            | 120            |  |
| Аудиторні заняття, год, у т.ч.:                                 | 72             | 12             |                       |             | 72             | 12             |  |
| лекційні заняття                                                | 36             | $\overline{4}$ |                       |             | 36             | $\overline{4}$ |  |
| семінарські заняття                                             |                |                |                       |             |                |                |  |
| практичні заняття                                               |                |                |                       |             |                |                |  |
| лабораторні заняття                                             | 36             | 8              |                       |             | 36             | 8              |  |
| Самостійна робота, год, у т.ч.                                  | 48             | 108            |                       |             | 48             | 108            |  |
| виконання курсової роботи                                       |                |                |                       |             |                |                |  |
| виконання контрольних (роз-                                     |                |                |                       |             |                |                |  |
| рахунково-графічних) робіт                                      |                |                |                       |             |                |                |  |
| опрацювання матеріалу,                                          | 12             |                |                       |             | 12             | 40             |  |
| викладеного на лекціях                                          |                |                |                       |             |                |                |  |
| опрацювання матеріалу,                                          |                |                |                       |             |                |                |  |
| винесеного на самостійне                                        | 18             |                |                       |             | 18             | 60             |  |
| вивчення                                                        |                |                |                       |             |                |                |  |
| підготовка до практичних                                        |                |                |                       |             |                |                |  |
| занять та контрольних заходів<br>підготовка звітів з лаборатор- |                |                |                       |             |                |                |  |
| них робіт                                                       | 18             |                |                       |             | 18             | 8              |  |
| підготовка до іспиту                                            |                |                |                       |             |                |                |  |
|                                                                 |                |                |                       |             |                |                |  |
| Форма семестрового                                              | залік          |                |                       |             | залік          |                |  |
| контролю                                                        |                |                |                       |             |                |                |  |

Таблиця 1 – Розподіл годин, виділених на вивчення дисципліни

#### **2 МЕТА ТА РЕЗУЛЬТАТИ НАВЧАННЯ**

**Мета вивчення дисципліни** – підготовка бакалаврів спеціальностей «Екологія» та «Науки про Землю», які володіють належними компетентностями у сучасній комп'ютерній техніці з використанням новітніх інформаційних технологій, адже галузь знань «Природничі науки» носить своєрідний характер за своїми обсягами, складністю, різноманітністю способів отримання даних та результатами обробки, необхідними для провадження фахової діяльності.

У результаті вивчення дисципліни студент повинен демонструвати такі **результати навчання** через знання, уміння та навички:

- − у галузі теоретичної підготовки студенти повинні мати уявлення про сучасні інформаційні системи і технології, архітектуру та принципи функціонування апаратного, програмного забезпечення, призначення та можливості сучасних операційних систем, ознайомитись зі способами обробки інформації засобами MS Office, MathCad;
- − у галузі практичної підготовки студенти повинні вміти використовувати сучасні програмні засоби для обробки різних типів інформації, користуватись функціями, формулами, будувати діаграми, вміти презентації; виконувати інженерні розрахунки в інтегрованому математичному пакеті MathCad;

**Вивчення навчальної дисципліни передбачає формування та розвиток у студентів** відповідних компетентностей:

**загальних:** 

- − навички використання комп'ютерної техніки, визначати технічні характеристики ПК;
- − керувати роботою ПК, засобами ОС та використовувати антивірусне ПЗ;
- − створювати Web-сторінки за допомогою мови HTML, робота з текстом (MS Word), виконання розрахунків та графічних побудов (MS Excel), створення баз даних (MS Access), створення презентацій (MS Power Point), виконання інженерних розрахунків та графічних побудов в MathCad;

#### **фахових:**

- − формування навичок постановки та розв'язування задач на ПК з використанням прикладного програмного забезпечення;
- − здатність застосовувати інформацію щодо обробки інженерних даних для прийняття обґрунтованих фахових рішень;
- − побудова обчислювальних схем і аналіз їх результатів в середовищі Eхсеl, MathCad при розв'язуванні інженерних задач, створення баз даних в Access.

Результати навчання дисципліни деталізують **такі програмні результати навчання**:

- − демонструвати здатність генерувати нові ідеї, приймати нестандартні рішення в процесі на етапах підготовки вихідних даних, їх аналізу;
- − на базі одержаних знань студент повинен обґрунтовано вибирати обчислювальний метод і розробляти алгоритм розв'язку конкретної прикладної задачі; моделювати нескладні інженерні задачі; використовувати бібліотеку і пакети прикладних програм при розв'язуванні інженерних задач;
- − успішне освоєння даного курсу студентами закладе фундамент для подальшого вивчення методів машинної обробки інформації в спеціалізованих курсах окремих методів.

### **3 ПРОГРАМА ТА СТРУКТУРА ДИСЦИПЛІНИ**

## **3.1 Тематичний план лекційних занять**

 Тематичний план лекційних занять дисципліни «Геоінформатика» характеризує таблиця 2.

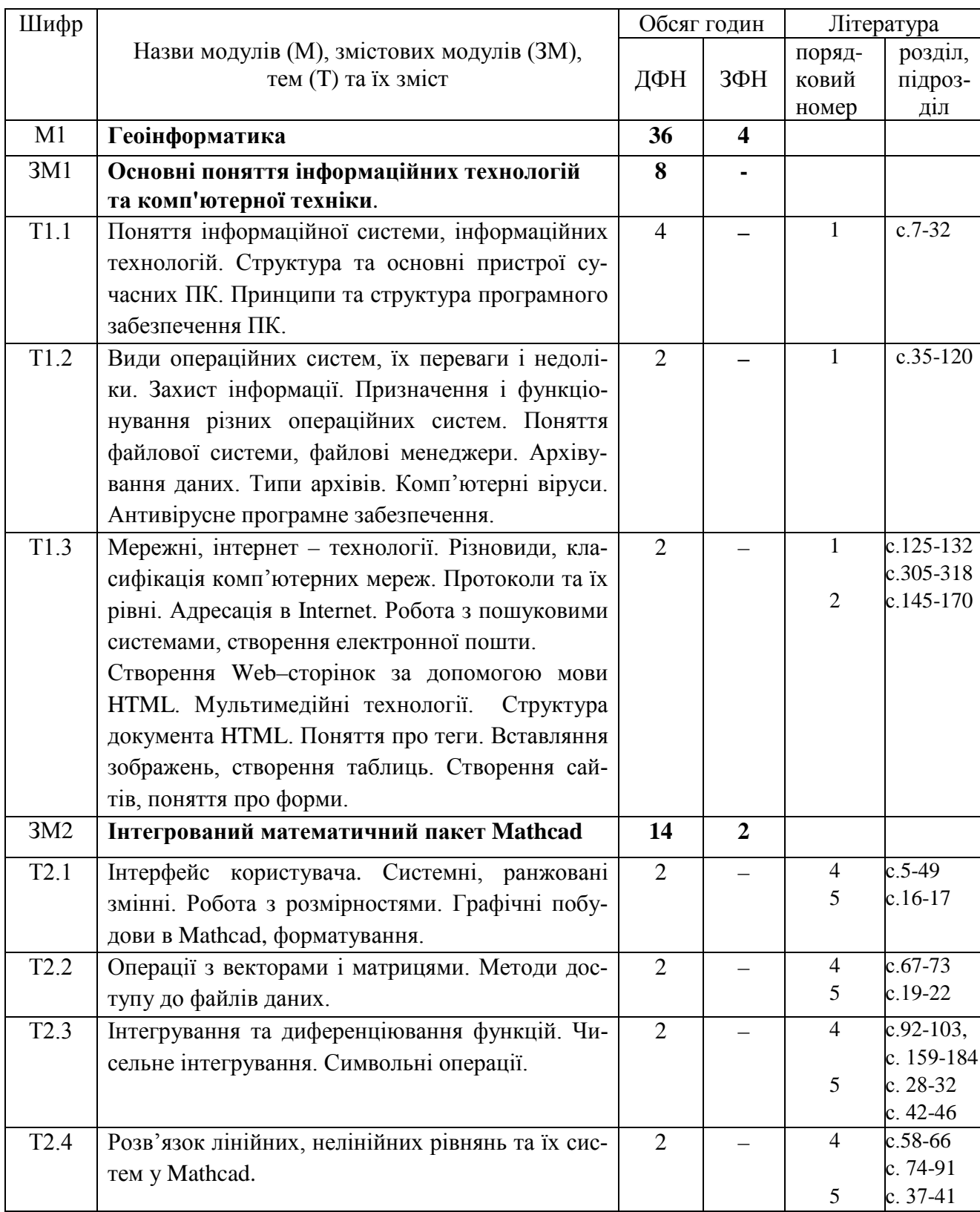

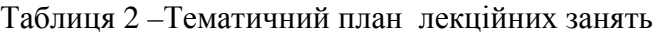

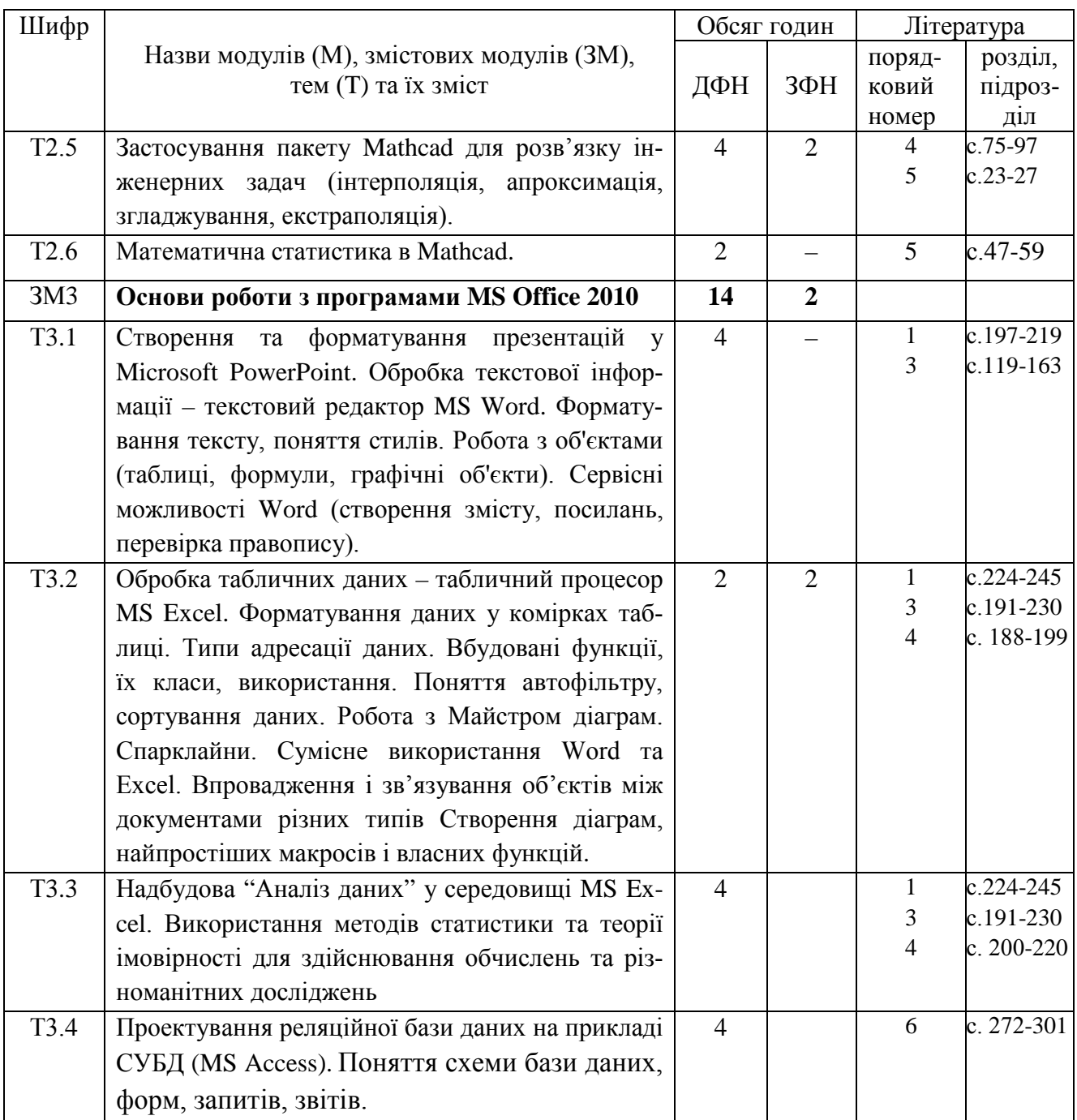

**Всього:** модулів (М) – 1, змістових модулів (ЗМ) – 3.

# **3.2 Теми лабораторних занять**

Теми лабораторних занять дисципліни «Геоінформатика» наведено у таблиці 3

| Шифр                       | TUMIT JIHOOPHTOPITHIA JUHATD                                   |                         | Обсяг годин             |               | Література                |  |
|----------------------------|----------------------------------------------------------------|-------------------------|-------------------------|---------------|---------------------------|--|
|                            | Назви модулів (М), змістових модулів (ЗМ),                     |                         | ДФН<br>ЗФН              |               |                           |  |
|                            | тем лабораторних занять                                        |                         |                         | поряд<br>ряд- | po <sub>3</sub> -<br>діл, |  |
|                            |                                                                |                         |                         | ковий         | під-                      |  |
|                            |                                                                |                         |                         | номер         | po <sub>3</sub> -         |  |
|                            |                                                                |                         |                         |               | діл                       |  |
| M <sub>1</sub>             | Геоінформатика                                                 | 36                      | 8                       |               |                           |  |
| 3M1                        | Основні поняття інформаційних технологій                       | $\overline{\mathbf{4}}$ |                         | 1, 8, 9       |                           |  |
|                            | та комп'ютерної техніки.                                       |                         |                         |               |                           |  |
| T <sub>1.4</sub>           | Створення Web-сторінок за допомогою мови                       |                         |                         |               |                           |  |
|                            | HTML. Мультимедійні технології. Структура                      |                         |                         |               |                           |  |
|                            | документа HTML. Поняття про теги. Вставляння                   |                         |                         |               |                           |  |
|                            | зображень, створення таблиць. Створення сай-                   |                         |                         |               |                           |  |
|                            | тів, поняття про форми.                                        |                         |                         |               |                           |  |
| $\overline{J}1.1$          | Створення Web-сторінок та Web-сайту.                           | 4                       |                         |               |                           |  |
| 3M2                        | Інтегрований математичний пакет Mathcad                        | 14                      | $\overline{\mathbf{4}}$ | 4,5,10,<br>12 |                           |  |
| T2.1                       | Інтерфейс користувача. Системні, ранжовані                     |                         |                         |               |                           |  |
|                            | змінні. Робота з розмінностями. Графічні побу-                 |                         |                         |               |                           |  |
|                            | дови в Mathcad, форматування.                                  |                         |                         |               |                           |  |
| $\overline{\text{J1 }1.2}$ | Знайомство з інтерфейсом. Реалізація базових                   | $\overline{4}$          | $\overline{2}$          |               |                           |  |
|                            | обчислювальних конструкцій пакета Mathcad                      |                         |                         |               |                           |  |
| T2.4                       | при обробці геоданих.                                          |                         |                         |               |                           |  |
|                            | Розв'язок лінійних, нелінійних рівнянь та їх сис-              |                         |                         |               |                           |  |
|                            | тем у Mathcad.                                                 |                         |                         |               |                           |  |
| Л1.3                       | Розрахунок оптимального профілю                                | $\overline{2}$          |                         |               |                           |  |
| T2.5                       | спостережень.<br>Застосування пакету Mathcad для розв'язку ін- |                         |                         |               |                           |  |
|                            |                                                                |                         |                         |               |                           |  |
|                            | женерних задач (інтерполяція, апроксимація,                    |                         |                         |               |                           |  |
|                            | згладжування, екстраполяція).                                  |                         |                         |               |                           |  |
| $\overline{J}1.4$          | Основні процедури обробки даних                                | 6                       |                         |               |                           |  |
|                            | (інтерполяція, апроксимація, згладжування).                    |                         |                         |               |                           |  |
|                            | Побудова регресійних моделей в Mathcad.                        |                         |                         |               |                           |  |
| T2.6                       | Математична статистика в Mathcad.                              |                         |                         |               |                           |  |
| Л 1.5                      | Первинна статистична обробка в Mathcad.                        | 2                       | 2                       |               |                           |  |
| 3M2                        | Основи роботи з програмами MS Office 2010                      | 18                      | $\overline{\mathbf{4}}$ | 8,9,10,<br>15 |                           |  |
| T2.1                       | Обробка текстової інформації - текстовий реда-                 |                         |                         |               |                           |  |
|                            | ктор MS Word. Форматування тексту, поняття                     |                         |                         |               |                           |  |
|                            | стилів. Робота з об'єктами (таблиці, формули,                  |                         |                         |               |                           |  |
|                            | графічні об'єкти). Сервісні можливості Word                    |                         |                         |               |                           |  |
|                            | (створення змісту, посилань, перевірка правопи-                |                         |                         |               |                           |  |
|                            | су). Створення та редагування презентацій у                    |                         |                         |               |                           |  |
|                            | Microsoft PowerPoint.                                          |                         |                         |               |                           |  |

Таблиця 3 – Теми лабораторних занять

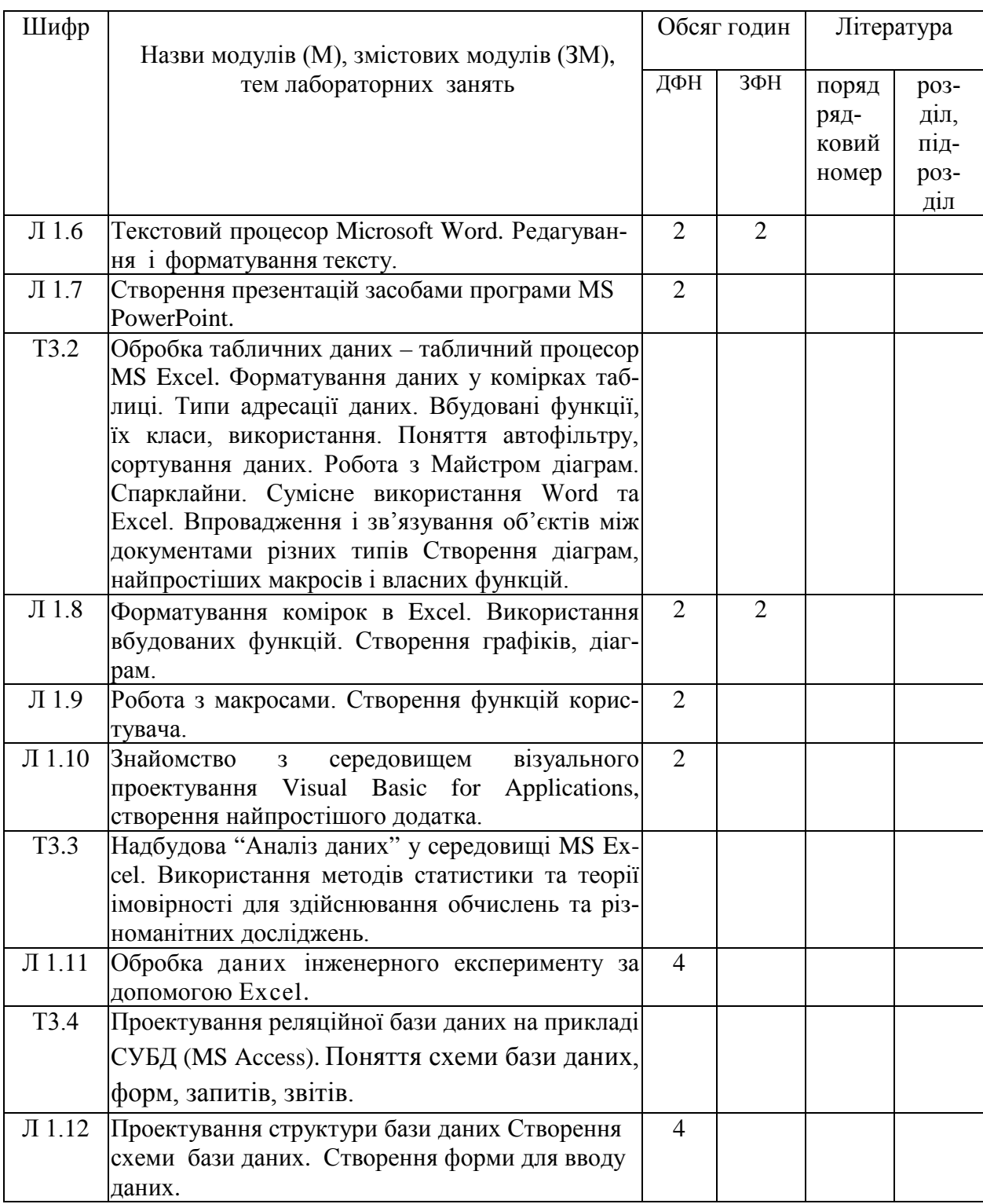

# **3.3 Завдання для самостійної роботи студента**

Перелік матеріалу, який виноситься на самостійне вивчення, наведено у таблиці 4.

Таблиця 4 – Матеріал, що виноситься на самостійне вивчення

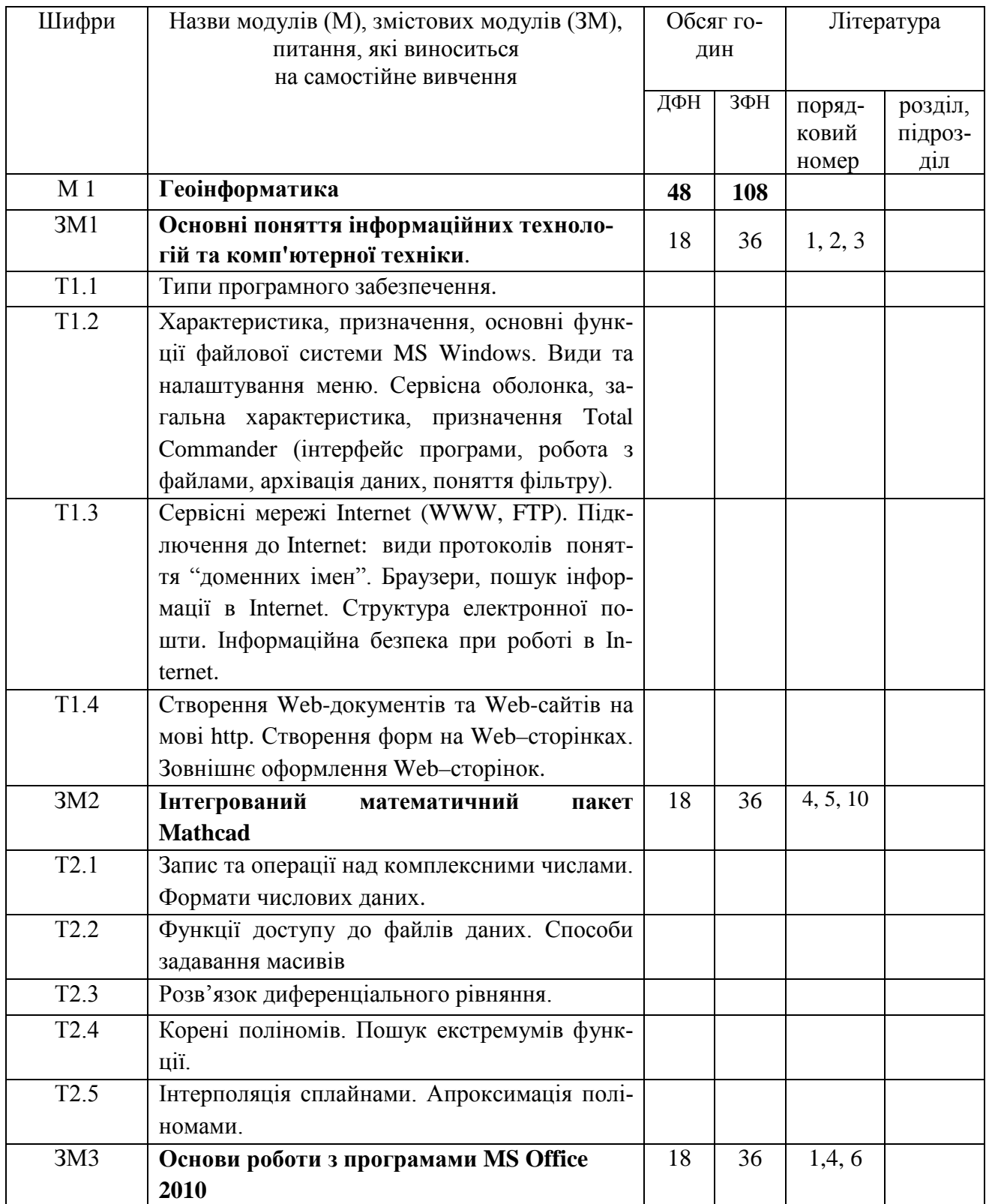

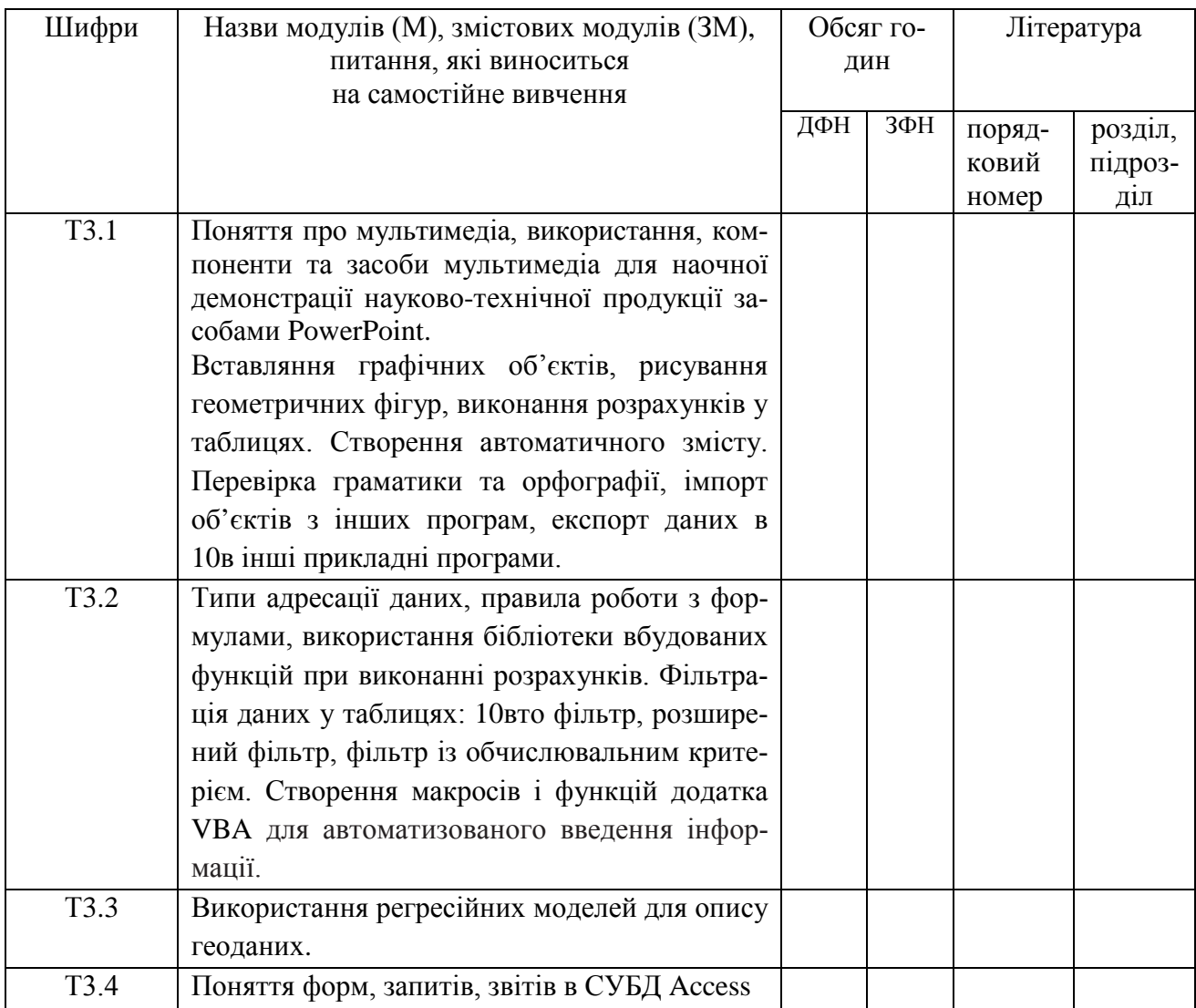

### **4 НАВЧАЛЬНО-МЕТОДИЧНЕ ЗАБЕЗПЕЧЕННЯ ДИСЦИПЛІНИ**

### **4.1 Основна література**

1. Войтюшенко Н. М. Інформатика і комп'ютерна техніка: навч. посіб. / Н. М. Войтюшенко, А. І. Остапець. - 2-ге вид. - К.: Центр учбової літератури, 2009. - 564 с.: іл.

2. Караванова, Т. П. Інформатика: основи алгоритмізації та програмування [Текст]: 777 задач з реком. та приклад.; навч. посіб. / Т. П. Караванова. – 2-ге вид. – К. : Гееза, 2012. – 286 с.

3. Штогрин, Л. В. Інформатика та програмування [Текст]: конспект лекцій / Л. В. Штогрин. – Івано-Франківськ : ІФНТУНГ, 2018. – 176 с.

4. Кундрат, А. М., Кундрат, М. М. Науково-технічні обчислення засобами Mathcad та Excel: навч. посіб. – Рівне: НУВГП, 2014. – 252 с.

5. Васильєва Л. В. Чисельні методи розв'язання інженерних задач в пакеті MathCAD. Курс лекцій та індивідуальні завдання: навч. посібник з дисципліни «Інформатика» для студентів вищих навчальних закладів. / Л. В. Васильєва, О. А. Гончаров, В. А. Коновалов, Н. А. Соловйова. – Краматорськ: ДДМА, 2006. – 108 с.

6. Ярмуш О.В., Редько М.М. Інформатика і комп'ютерна техніка: навч. посібник. — К.: Вища освіта, 2006. — 359 с.

7. Паранчук, Я. С. Алгоритмізація та програмування. MathCAD [Текст]: навч. посіб. / Я. С. Паранчук, В. І. Мороз. – 2-ге вид. – Львів : Львів. політехніка, 2012. – 312 с.

8. Чепурний І. В., Штогрин Л. В. Інформатика i системологія: лабораторний практикум. – Івано-Франківськ: ІФНТУНГ, 2014 – 137 с.

9. Крив'юк, І. В. Інформатика та програмування [Текст]: лаб. практикум / І. В. Крив'юк, Л. В. Штогрин. – Івано-Франківськ : ІФНТУНГ, 2013. – 72 с. – (Каф. геотехногенної безпеки та геоіінформатики).

## **4.2 Додаткова література**

10. Штогрин, Л. В. Інформатика та програмування [Текст]: лабораторний практикум / Л. В. Штогрин, Д. В. Касіянчук. – Івано-Франківськ: ІФНТУНГ, 2017. – 71 с. –

11. Iнформатика та програмування [Текст]: метод. вказівки до лаб. робіт / Д. Ф. Тимків, М. В. Крихівський, Г. І. Левицька, М. М. Белей. – Івано-Франківськ : ІФНТУНГ, 2012. – 138 с.

12. Бидасюк, Ю. М. Mathsoft. MathCAD 12 [Текст]: самоучитель / Ю. М. Бидасюк. – М. : Вильямс, 2006. – 224 с.

13. Глинський, Я. М. Інформатика. Основи алгоритмізації і програмування мовою Visual Basic [Текст]: навч. посіб. / Я. М. Глинський. – Львів : Глинський Я. М., 2011. – 272 с.

14. Глушаков, С. В. Математическое моделирование. Mathcad 2000. Matlab 5. [Текст]: учебный курс / С. В. Глушаков, И. А. Жакин, Т. С. Хачиров. – Х. : Фолио, 2001. – 524 с.

## **4.3 Інформаційні ресурси в Інтернеті**

16. http://mpz.knu.edu.ua/novini/164-navchalnij-posibnik-osnovi-algoritmizatsiji-taprogramuvannya-movami-c-visual-basic-turbo-pascal

17. zakosvita.com.ua/uk/library/vstup-do-sistemi-mathcad-navchalnii-posibnik.htm

### **5 МЕТОДИ КОНТРОЛЮ ТА СХЕМА НАРАХУВАННЯ БАЛІВ**

Оцінювання знань студентів проводиться за результатами комплексних контролів за трьома змістовими модулями ЗМ1 – ЗМ3. Модульний контроль за кожним змістовим модулем передбачає контроль теоретичних знань і практичних навиків. Схему нарахування балів при оцінюванні знань студентів з дисципліни наведено в таблиці 5.

Таблиця 5 – Схема нарахування балів у процесі оцінювання знань студентів з дисципліни «Геоінформатика»

|                                                            | Максимальна     |  |
|------------------------------------------------------------|-----------------|--|
| Види робіт, що контролюються                               | кількість балів |  |
| Контроль засвоєння теоретичних знань змістового модуля ЗМ1 |                 |  |
| Контроль практичних навиків змістового модуля ЗМ1          |                 |  |
| Контроль засвоєння теоретичних знань змістового модуля ЗМ2 | 20              |  |
| Контроль практичних навиків змістового модуля ЗМ2          | 15              |  |
| Контроль засвоєння теоретичних знань змістового модуля ЗМЗ | 20              |  |
| Контроль практичних навиків змістового модуля ЗМЗ          | 30              |  |
| Всього                                                     | 100             |  |

 Остаточне оцінювання екзамену з дисципліни проводиться відповідно до вимог чинного Положення «Про систему поточного і підсумкового контролю, оцінювання знань та визначення рейтингу студентів»

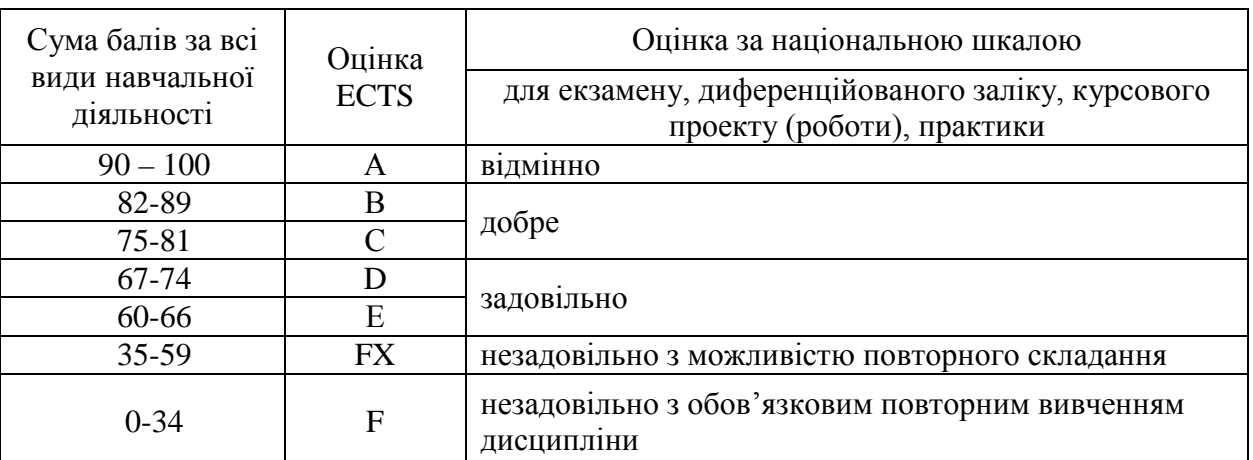

### **Шкала оцінювання: національна та ECTS**